## Tarea 1 Grafica tu curva

Carlos Roberto Martínez Hernández Matemáticas para ingeniería I

18 de enero de 2019

## **1. Curvas**

A continuación se presenta la representación gráfica de dos curvas, simultáneamente, cuyas ecuaciones están dadas por:

$$
\begin{cases}\nf_1 = (cos(t), tan(t)) \\
f_2 = (tan(t), sin(t))\n\end{cases}
$$

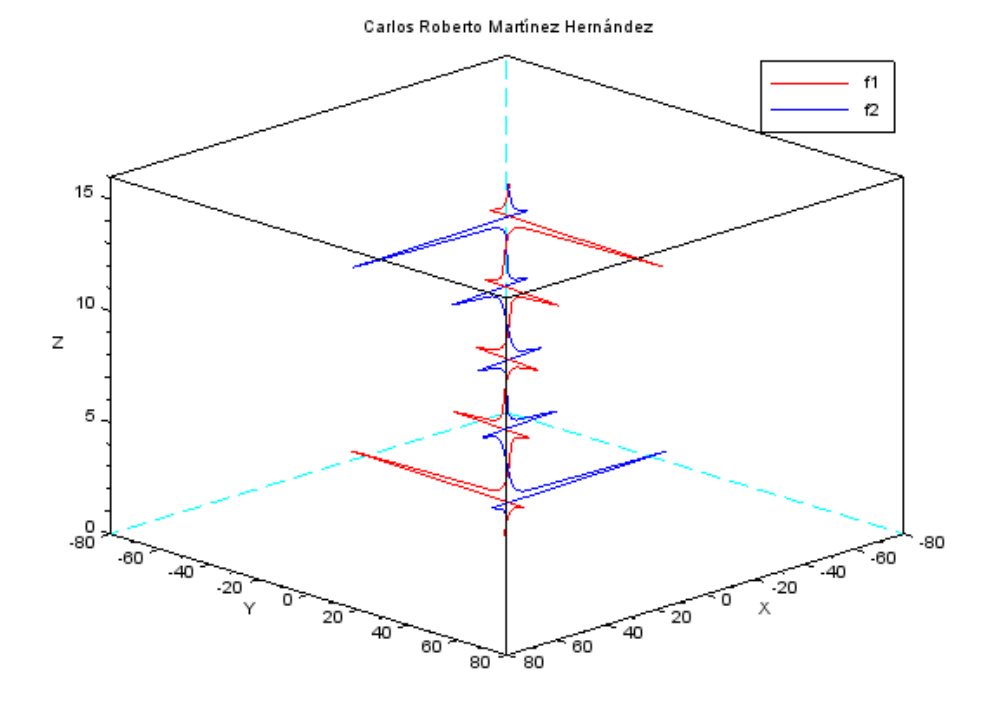

Figura 1: Gráfica de dos funciones simultáneas

Por último se presenta el código utilizado en scilab, el cuál contiene los comentarios pertinentes para aclarar que hace cada línea de código.

t= linspace(0,5\*%)pi'; //Especifíca cada cuanto mostrará los puntos  $x=[\cos(t),\tan(t)];$  //Función 1  $y=[tan(t),sin(t)];$  //Función 2  $z=[t,t];$  //La variable parametrizada param $3d1(x,y,\text{list}(z,[5,2]))$  //param 3d1 grafica varias funciones a la vez title( $\text{Qarlos}$ ) Roberto Martínez Hernández") // title, pone título a la imágen legend(["f1";"f2"])  $//$  Aclara a que color corresponde que función